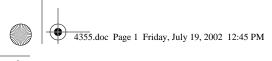

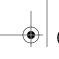

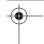

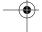

## SGIconsole™ Software CD Information Card

IMPORTANT: Your SGIconsole machine probably arrived with the Red Hat 6.2 base Linux distribution and the SGIconsole 1.1 software preinstalled on it. If you are uncertain whether SGIconsole 1.1 has been preinstalled on your machine, you can run the following command to verify the software:

rpm -qa | egrep "SGIconsole|pcp|vacm" | sort

If SGIconsole is already installed, the output from this command will list the SGIconsole, PCP, and VACM packages. You can begin using the SGIconsole system as described in the book SGIconsole 1.1 Start Here.

Should you need to install SGIconsole 1.1 from the CD, it is recommended that you do a clean installation, following the instructions in SGIconsole 1.1 Start Here.

**Note:** The SGIconsole reinstallation procedure is the same as the installation procedure after you have removed the SGIconsole rpms.

©2001 - 2002, Silicon Graphics, Inc. All rights reserved. SGI and the SGI logo are registered trademarks and SGIconsole is a trademark of Silicon Graphics, Inc.

Linux is a registered trademark of Linus Torvalds. Red Hat is a registered trademark of RedHat,Inc.

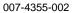

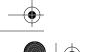

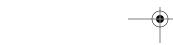

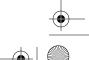

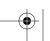

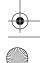